# CS 160 CS Orientation

#### Input/Output, Conditionals, and Loops

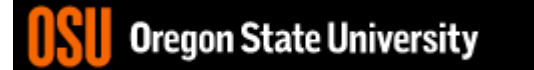

## **Relational Operators and Symbols**

- $\bullet$  >
- $\bullet$  >=
- $\bullet$  <
- $\bullet$   $\leq$
- $\equiv$   $\equiv$
- $\bullet$  |=

## **Logical Operators and Symbols**

- · not
- · and
- or

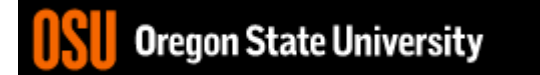

### Python Examples

- not True or False
- $3 > 2 + 4$
- True and True or True and False
- ((True and True) or True) and False
- not 3 < 2 and True or False

### Python Decision Logic: Print 1, 3, 5, or 7 stars Differences/Similarities in these? x=int(input("Print 1, 3, 5, 7 stars?"));

 $if(x == 1):$ print(" \* ")  $if(x == 3):$ print(" \*\*\* ")  $if(x == 5):$ print(" \*\*\*\*\* ")  $if(x == 7)$ :  $print("********")$ 

 $if(x == 1):$ print(" \* ")  $elif(x==3):$ print(" \*\*\* ")  $elif(x==5):$ print(" \*\*\*\*\* ")  $elif(x==7):$ print("\*\*\*\*\*\*\*")

#### Python Decision Logic: Print  $1, 3, 5$ , or  $7$  (for any other #) stars Differences/Similarities in these? x=int(input("Print 1, 3, 5, 7 stars?"));

 $if(x == 1):$ print(" \* ")  $if(x == 3):$ print(" \*\*\* ")  $if(x == 5):$ print(" \*\*\*\*\* ") else:  $print("*******"")$ 

 $if(x == 1):$ print(" \* ")  $elif(x==3):$ print(" \*\*\* ")  $elif(x==5):$ print(" \*\*\*\*\* ") else:  $print("*******"')$ 

#### Exercise

• Write an algorithm that will tell a user whether they have entered a valid triangle using the triangle inequality property (any sum of 2 sides cannot be less than the third side).

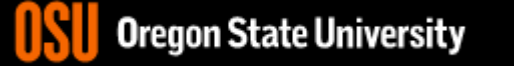

### Loop Logic Structure

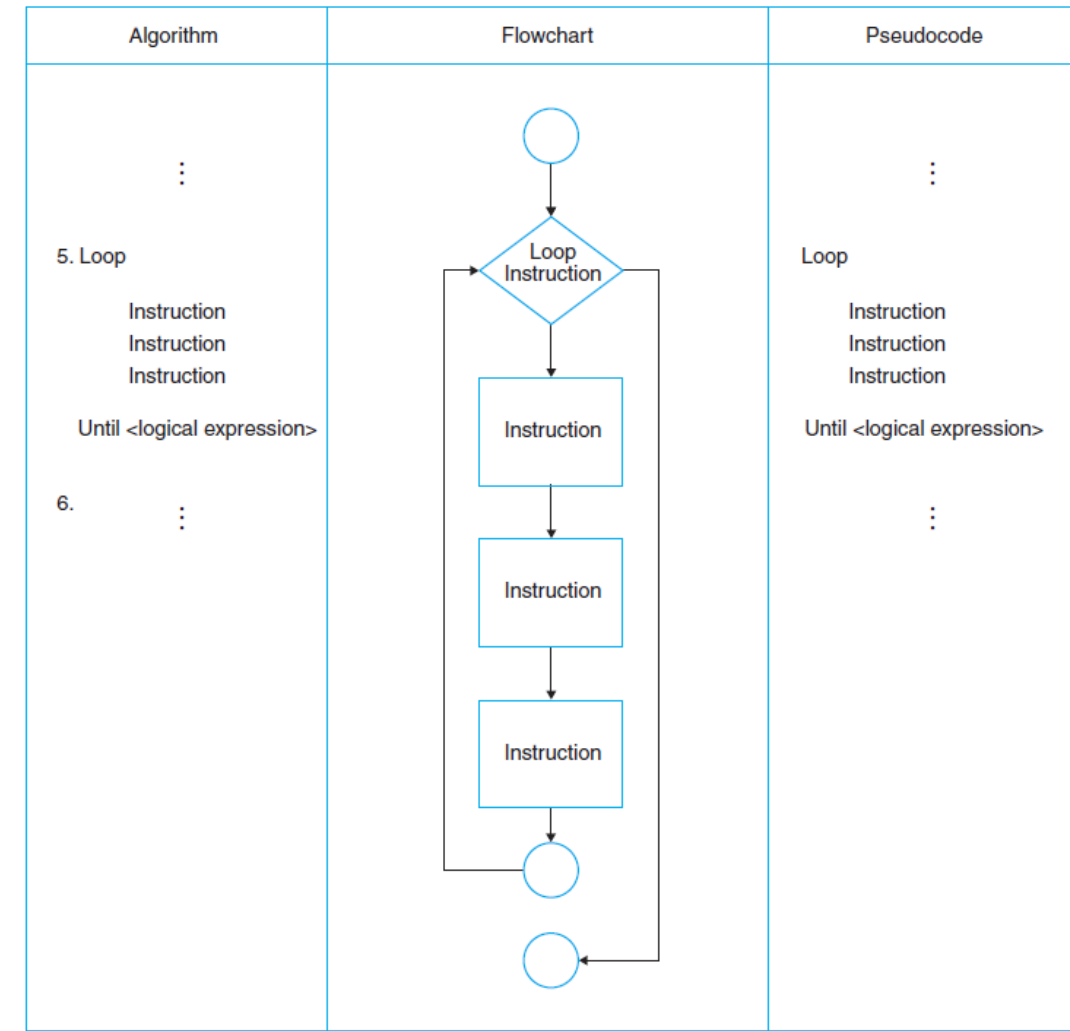

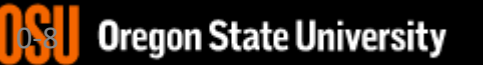

### Python Loop Logic

for x in range(7): print("\*", end="")

OR

$$
x=1
$$
\n
$$
while (x<=7):
$$
\n
$$
print("**", end="")
$$
\n
$$
x+=1
$$

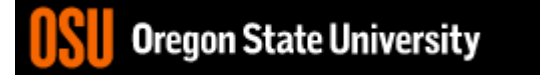

#### Exercise

• How about if we alter this to allow a user to do this for any number of triangles?

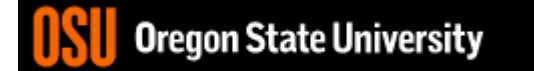

## Strings

- Create a string my string="hello";
- Access a character my\_string[0] #gives you first character
- Length

len(my\_string)

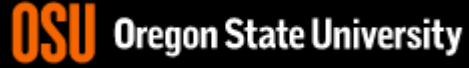

#### Exercise

• Write an algorithm to determine if input is bad without using exceptions, i.e. it would work in any language!!!  $\odot$ 

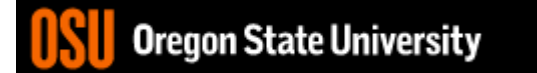

### Functions

- May need to import a library
- Use the function from library/object
- Example:

import math math.sqrt(4)

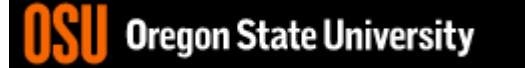

### In-class Exercise #4

Design a Python program that takes a **positive whole number** *n* as input and **outputs the square root of n** using the Babylonian algorithm. The Babylonian algorithm computes the square root of a positive number, *n*, as follows:

- 1. Make a guess at the answer (you can pick n/2 as your initial guess).
- 2. Compute  $r = n /$  guess
- 3. Set guess =  $(guess + r)/2$
- 4. Go back to step 2 for as many iterations as necessary. The more steps 2 and 3 are repeated, the closer guess will become to the square root of n.
- 5. Compare your calculated square root with the math.sqrt() result.

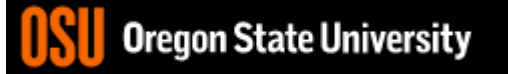